## , , ... Tibbo, Drivers Pack. Drivers Pack.

 $-$  0.

 $\alpha$  ,  $\beta$  ,  $\beta$  ,  $\beta$  ,  $\beta$ 

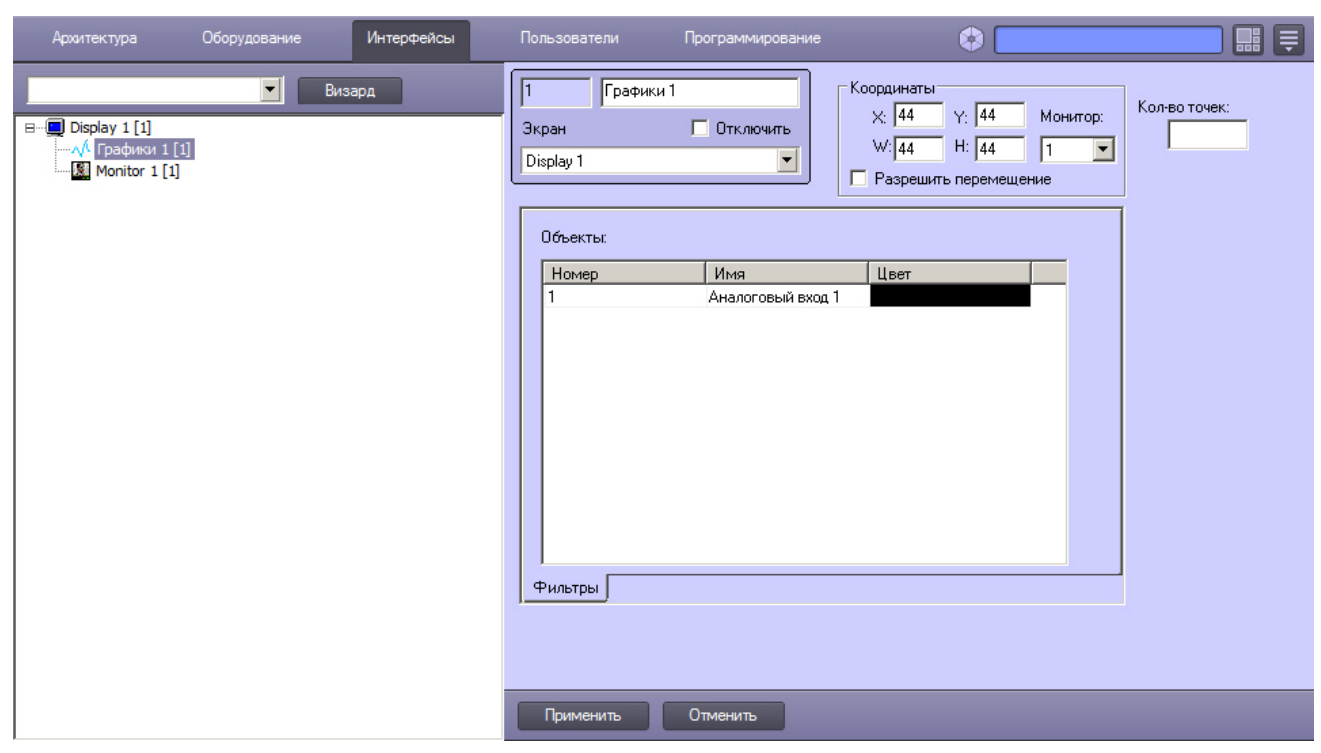

 $\Delta \sim 10^{-11}$ 

 $\begin{matrix} 1. & . \\ 2. & . \end{matrix}$